## Package 'PenIC'

October 12, 2022

Type Package

Version 1.0.0

Title Semiparametric Regression Analysis of Interval-Censored Data using Penalized Splines

Maintainer Yan Liu <yanliuresearch@gmail.com>

Description Currently incorporate the generalized odds-rate model (a type of linear transformation model) for interval-censored data based on penalized monotonic B-Spline. More methods under other semiparametric models such as cure model or additive model will be included in future versions. For more details see Lu, M., Liu, Y., Li, C. and Sun, J. (2019) [<arXiv:1912.11703>](https://arxiv.org/abs/1912.11703).

**Depends** R  $(>= 3.3.0)$ 

License GPL  $(>= 2)$ 

Imports stats, numDeriv, splines, Matrix, MASS

Encoding UTF-8

LazyData true

NeedsCompilation no

Author Yan Liu [aut, cre], Minggen Lu [aut]

Repository CRAN

Date/Publication 2020-01-09 16:40:07 UTC

### R topics documented:

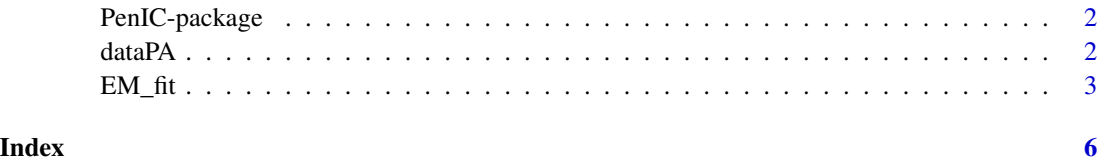

<span id="page-1-0"></span>PenIC-package *A statistical package for regression analysis of interval-censored data under the generalized odds-rates model using penalized B-splines*

#### Description

This package is designed to conduct the semiparametric regression analysis of interval-censored data under the generalized odds-rates model. To estimate the unknown nondecreasing cumulative baseline hazard function, monotone B-splines are used. An expectation maximization (EM) algorithm is developed to facilitate model fitting.

#### Details

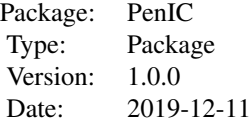

#### Author(s)

Yan Liu and Minggen Lu

dataPA *Date generation function*

#### Description

Generate interval-censored data under generalized odds-rate model, with different combinations of right-censoring rate and cumulative baseline hazard function.

#### Usage

dataPA(N, case, alpha)

#### Arguments

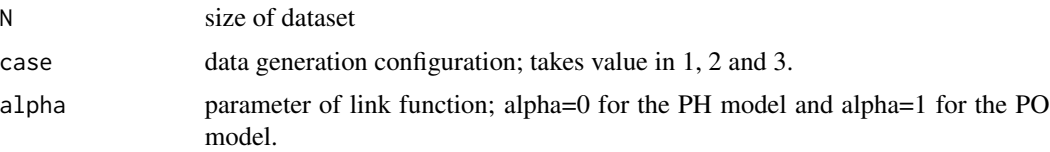

#### <span id="page-2-0"></span> $EM_f$ fit  $\frac{3}{2}$

#### Details

The above function generate interval-censored data from generalized odds-rate model, under different simulation configurations. For further details please see Lu et al. (2019+).

#### Value

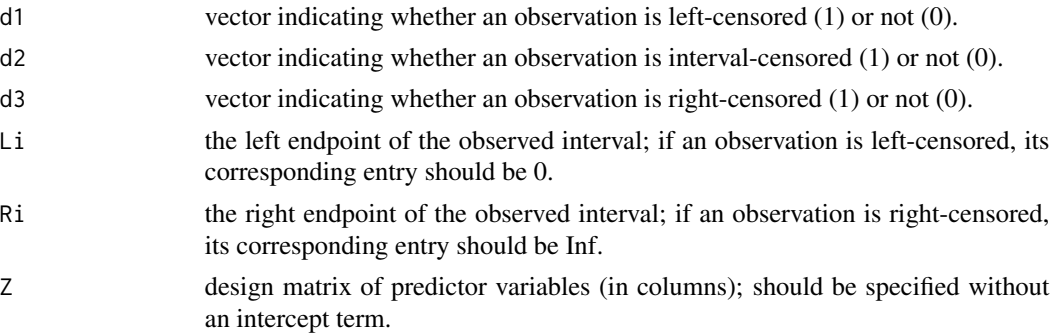

#### References

Lu, M., Liu, Y., Li, C. and Sun, J. (2019+). An efficient penalized estimation approach for a semiparametric linear transformation model with interval-censored data. arXiv:1912.11703.

#### Examples

```
case < -3nsub <- 100
# Generate interval-censored data under PH model
dat <- dataPA(nsub,case,alpha=0)
rp <- c(mean(dat$d1),mean(dat$d2),mean(dat$d3))
rp
# [1] 0.63 0.22 0.15
```
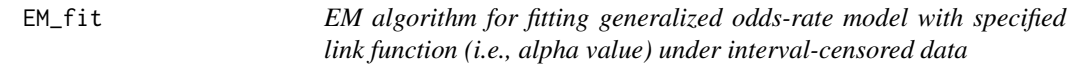

#### Description

Fits the generalized odds-rate model based on penalized B-splines to interval censored data via an EM algorithm.

#### Usage

EM\_fit(g0,b0,d1,d2,d3,Li,Ri,Z,nsub,alpha,qn,order,t.seq,tol=1e-5,itmax=500,lamu=1e5)

#### Arguments

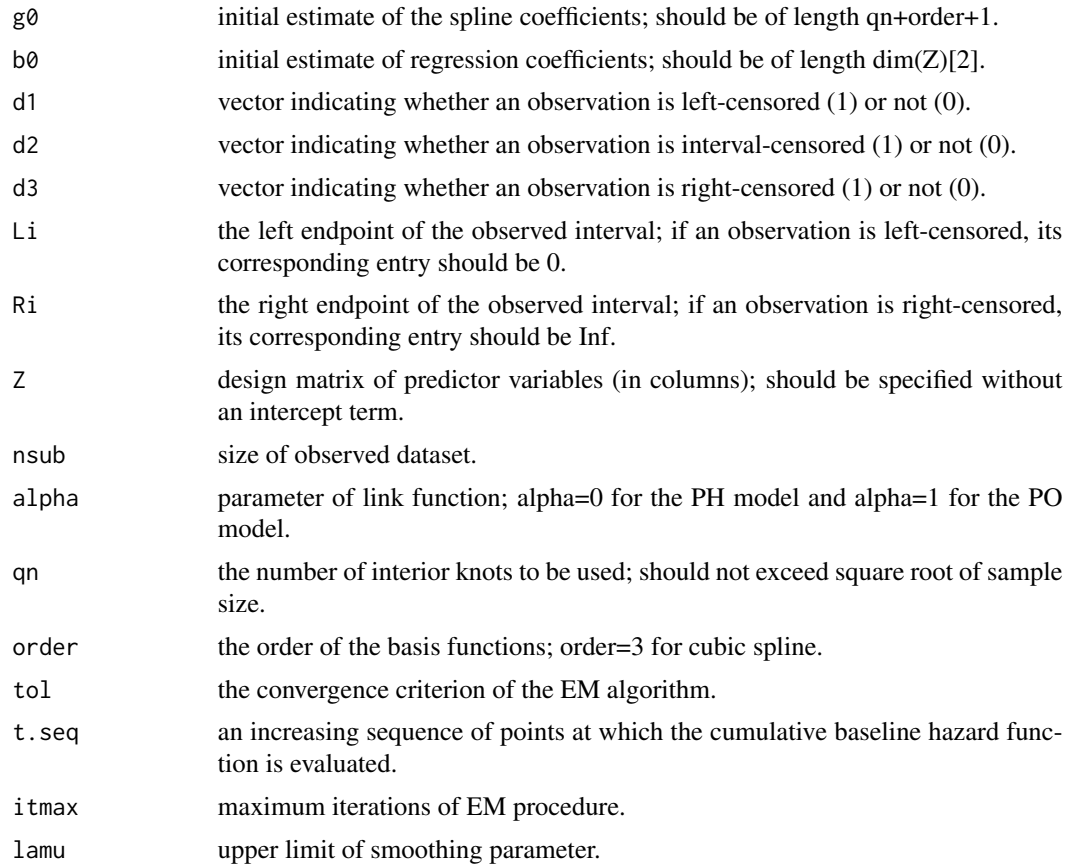

#### Details

The above function fits the generalized odds-rate model (with specified value of alpha) to interval censored data via an EM algorithm using penalized monotone B-splines.

#### Value

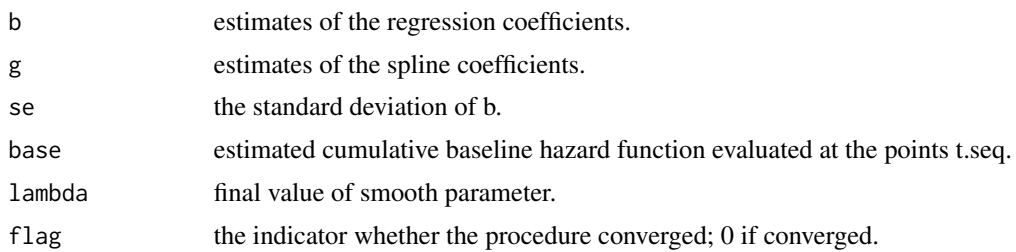

#### References

Lu, M., Liu, Y., Li, C. and Sun, J. (2019+). An efficient penalized estimation approach for a semiparametric linear transformation model with interval-censored data. arXiv:1912.11703.

#### $EM\_fit$  5

#### Examples

```
set.seed(1)
case <-2nsub < -35# Generate interval-censored data under PH model
dat <- dataPA(nsub,case,alpha=0)
rp <- c(mean(dat$d1),mean(dat$d2),mean(dat$d3))
rp
# [1] 0.2571429 0.3428571 0.4000000
t.\text{seq} \leq seq(0.01,4,0.01)
# number of interior knots to be used
qn \le - ceiling(nsub^(1/3))-2
order <- 3
d1 \le -\text{dat$d1}d2 <- dat$d2
d3 <- dat$d3
     Ri <- dat$Ri
Li <- dat$Li
Z <- dat$Z
p \leq -ncol(Z)b0 \leq - rep(0,p)g0 <- sort(runif(qn+order+1,-1,1))
```
# Fit data under PH model

fit <- EM\_fit(g0,b0,d1,d2,d3,Li,Ri,Z,nsub,alpha=0,qn,order,t.seq,tol=1e-2,itmax=100,lamu=1e5) cbind(fit\$b,fit\$se)

# [,1] [,2] #[1,] -1.0655212 0.5021835 #[2,] 0.7649178 0.3185045

# <span id="page-5-0"></span>Index

dataPA, [2](#page-1-0)

EM\_fit, [3](#page-2-0)

PenIC-package, [2](#page-1-0)